## Силабус навчальної дисципліни «ДІЛОВА УКРАЇНСЬКА МОВА»

USHANAL.

Талузь знань: 01 Освіта / Педагогіка.<br>Спеціальність: 014.01 Середня освіта (Українська мова і література).<br>Освітня програма: «Середня освіта (Українська мова і література). Спеціальна освіта».<br>Рівень вищої освіти: перший Kypc: 2 Семестр: 3

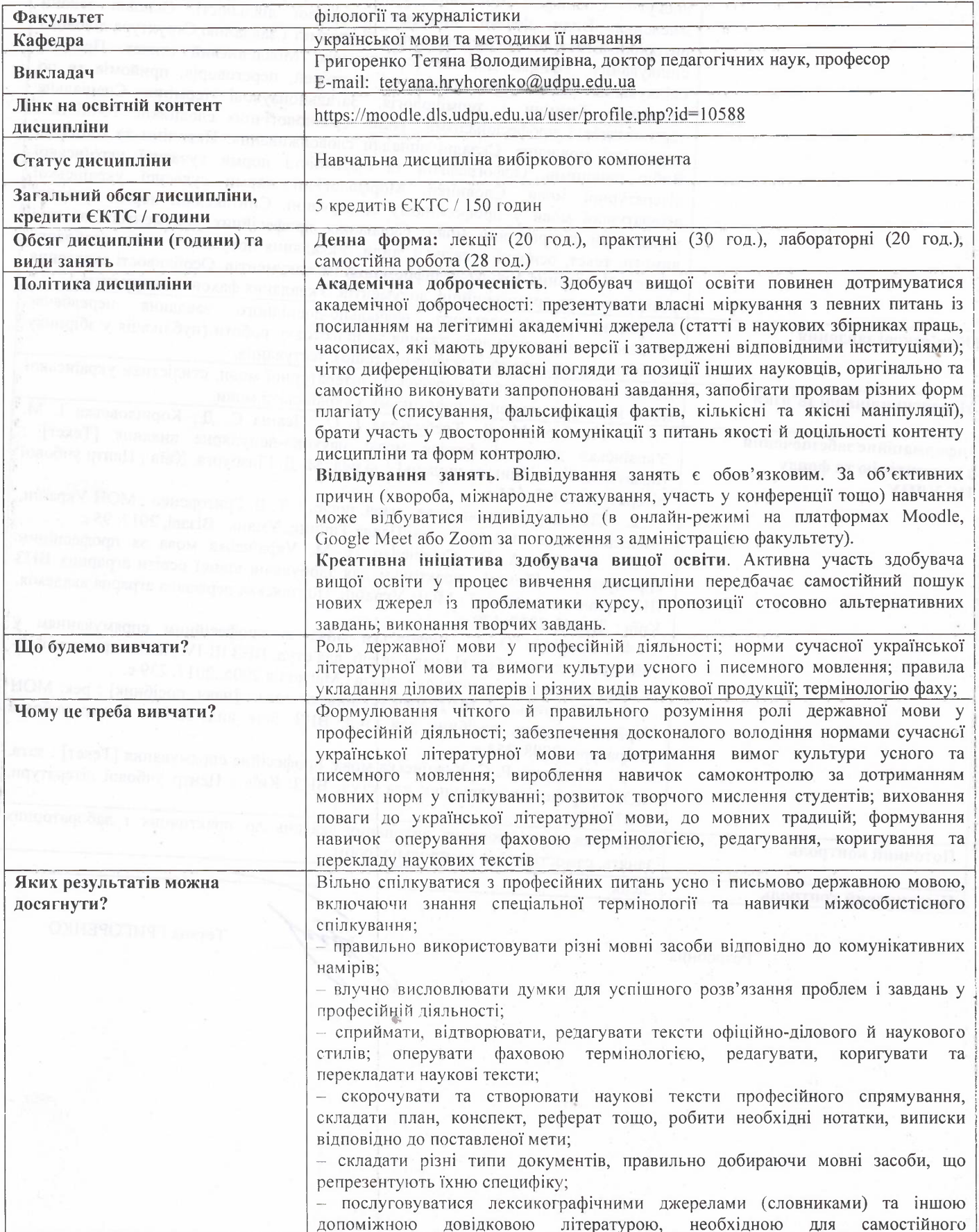

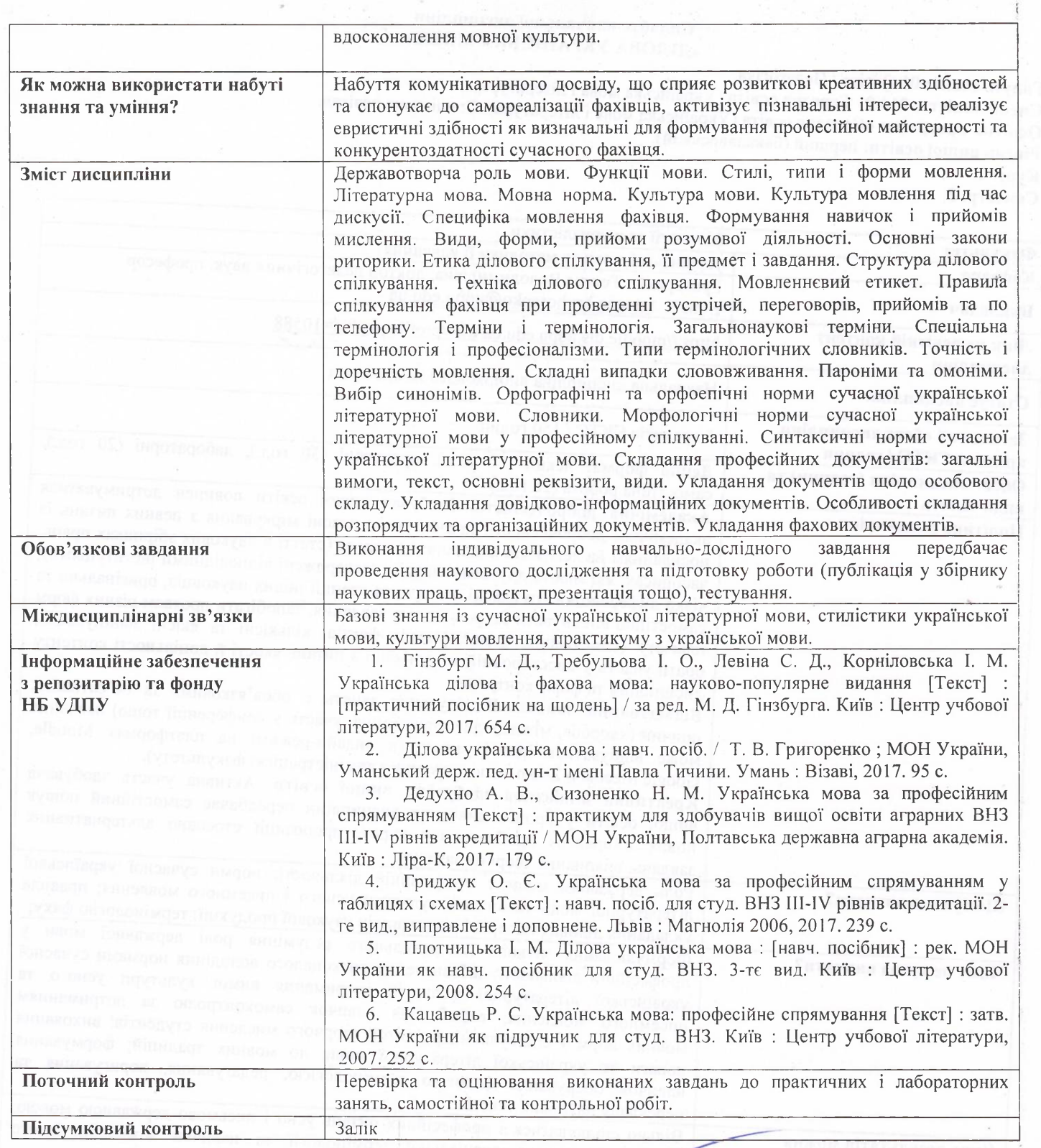

Розробник

S.

à.

7

Тетяна ГРИГОРЕНКО